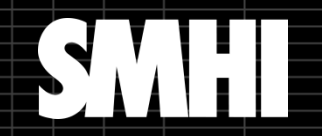

ilinini 44 i i se se se:<br>Literatura

TΠ

Œ

W

Ŧ

444 <u>ina a a a a </u>

i sin sin min

# MARS used at SMHI

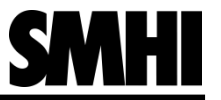

#### What we use it for

- GRIB
	- Only GRIB ed 1 today
- Not BUFR or NETCDF
- Archived on tape + cach
	- **Doubled tape**

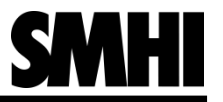

# **Setup**

#### **MARS Op**

- Archiving operational
- Met / Oceano models

### **MARS Re**

- Research data
- Rerun / Chem mod / Climat mod

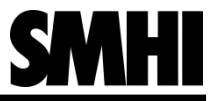

# MARS Op

- **Similar models**
- **Few constant hypercubes**
- **Full model runs stored** 
	- 3 different models + different setups of each
- Simple standard GRIB metadata
- Setup not to erase data
	- **Long time archive**
- **One user archiving / many users retrieving**

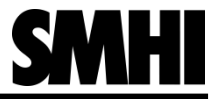

#### MARS Op

**Timestep differ dependant on leveltype** 

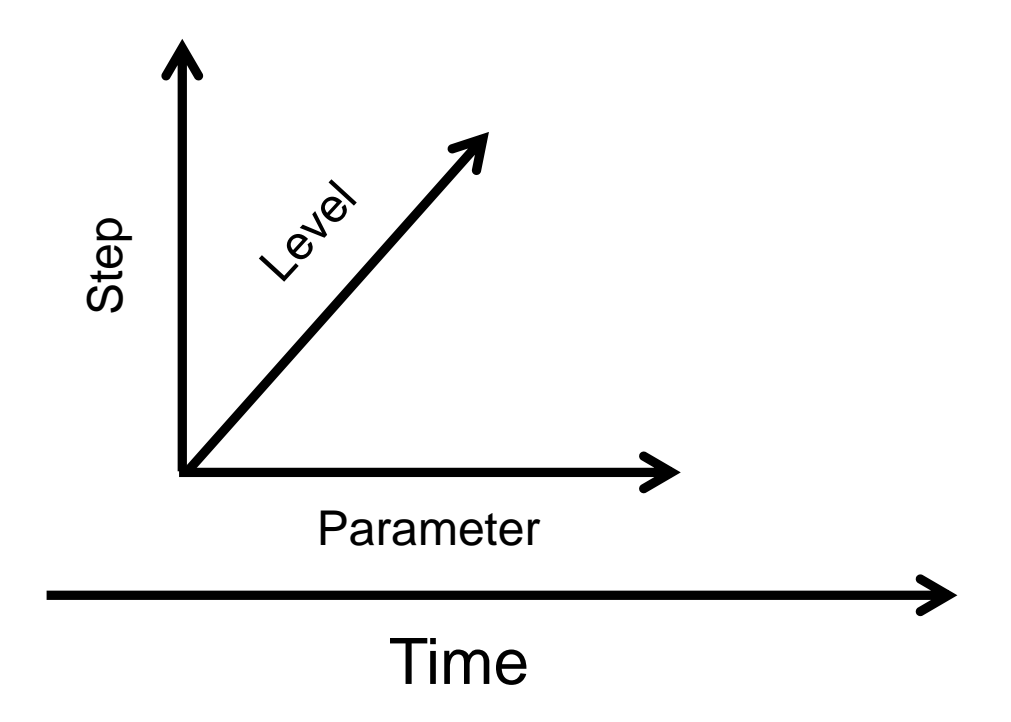

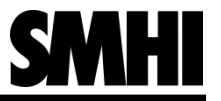

#### MARS Re

- Widely spread type of models
- **Complicated GRIB metadata** 
	- **Local section / none standard time parameters**
- **•** Different hypercubes for each mars Id
- **Example 12 Frasing data on user level**

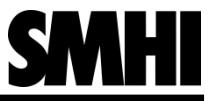

### Build

- GRIB-API 1.13.0 from ECMWF
	- Rewritten definitions and table-files
	- Local section used for MARS metadata
	- **Special keys/parameters for chem model**
	- Rewritten code to override ECMWF
- MARS ver? from ECMWF
	- Added sections due to chem model

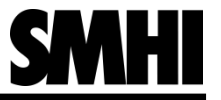

#### Build

- Korn shell / Python scripting
	- Reorganise files due to hypercube
	- **Error handling**
	- Mars archiving

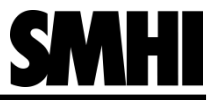

#### Proxy server

- **Used to retrieve from your desktop**
- Handle local/central user administration
- **Local client installed on desktop**

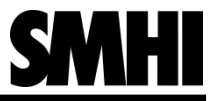

#### Usage

- **Monthly manual archiving**
- **Started automatic/sheduled archiving**
- **Combined with 6 months file server storage** 
	- **Plans reducing file server**

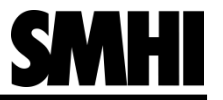

#### Amount of data

- **Arome**: 64 GB/day
- **Hiromb**: 15.5 GB/day

# MARS Op: **162** TiB MARS Re: **125** TiB

- Hirlam: 72 GB/day
	- **Discontinued**